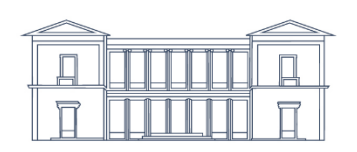

# Dr. Daniel J. Schneider Notar in Edenkoben

## **F R A G E B O G E N U N D A U F T R A G**

# **– G R Ü N D U N G E I N E R U G ( H A F T U N G S B E S C H R Ä N K T ) –**

Dieser Fragebogen soll Ihnen und uns die effektive Vorbereitung der anstehenden Beurkundung erleichtern. Wir möchten Sie daher bitten, den Fragebogen – soweit möglich und zutreffend – auszufüllen und uns zu übermitteln. Bei Rückfragen stehen wir Ihnen selbstverständlich gerne zur Verfügung und freuen uns auf die weitere Zusammenarbeit mit Ihnen.

## **1. Angaben zur Gesellschaft**

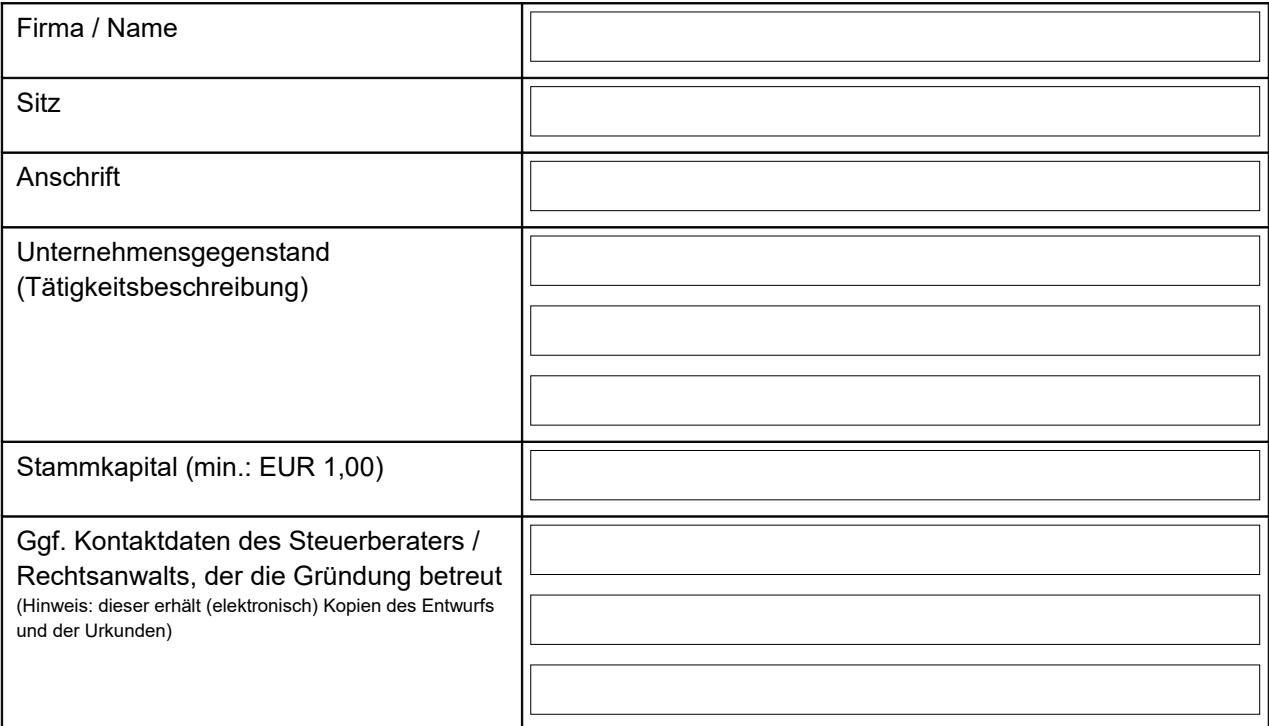

#### **2. Angaben zu dem / den Gesellschafter/n**

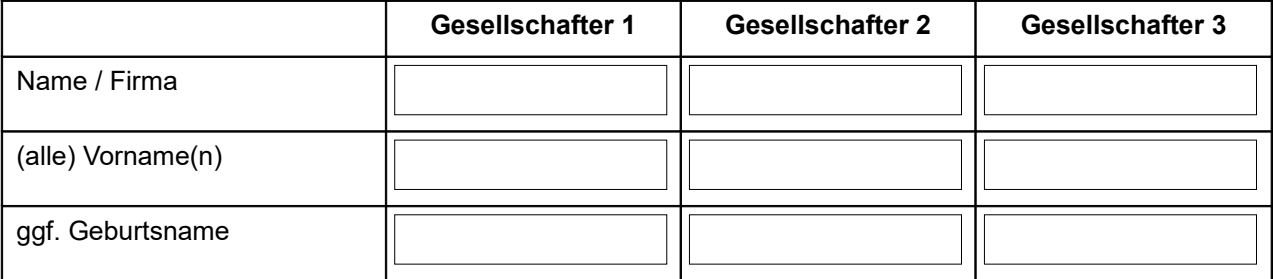

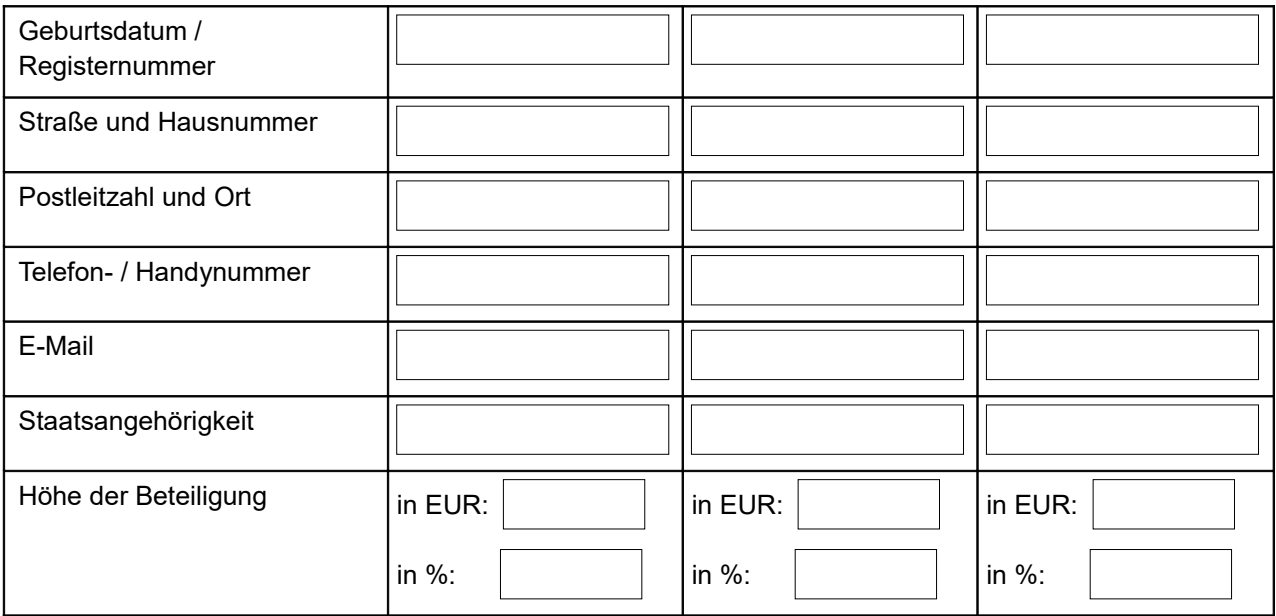

## **3. Geschäftsführer**

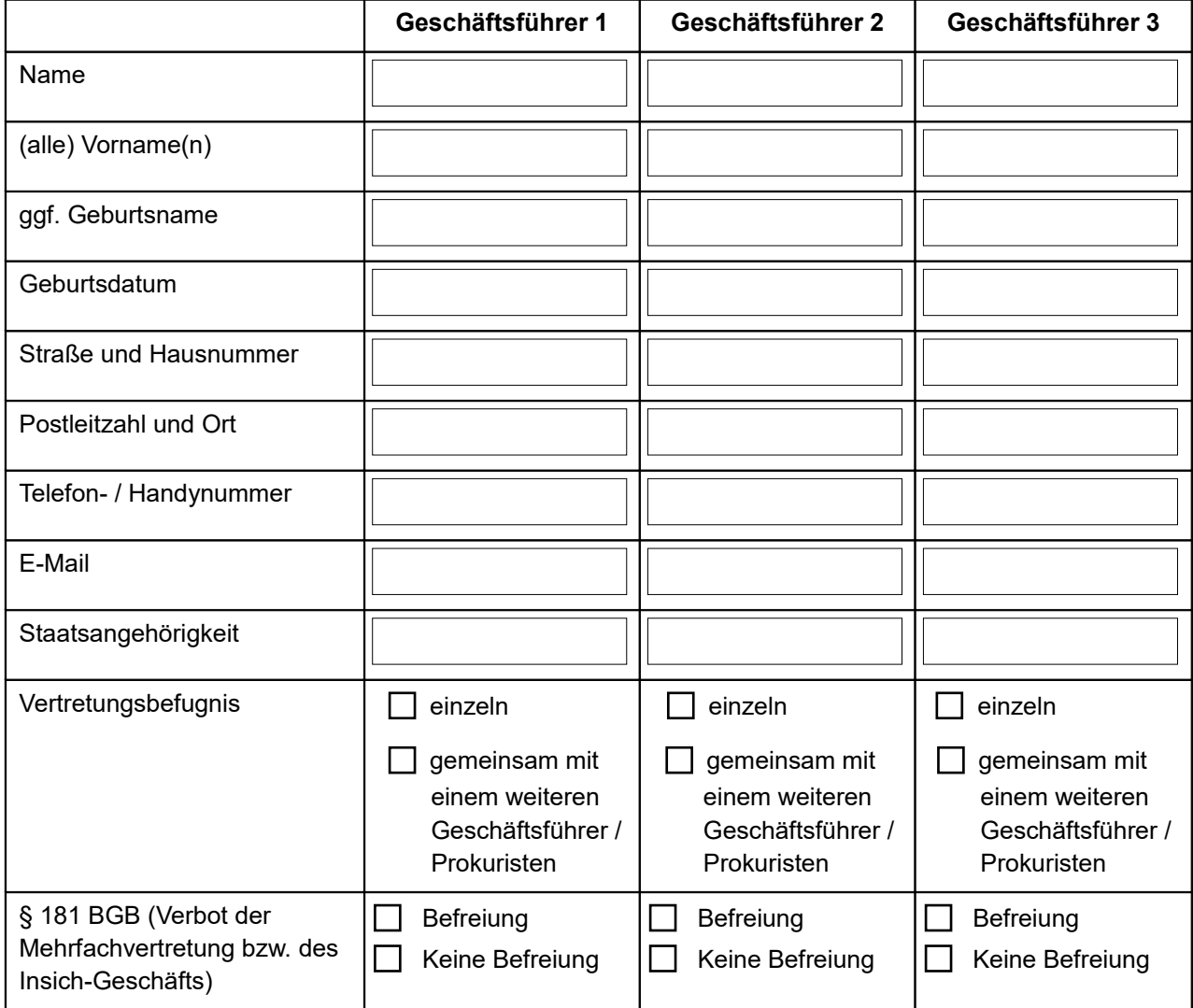

## **4. Sonstiges / Besonderheiten**

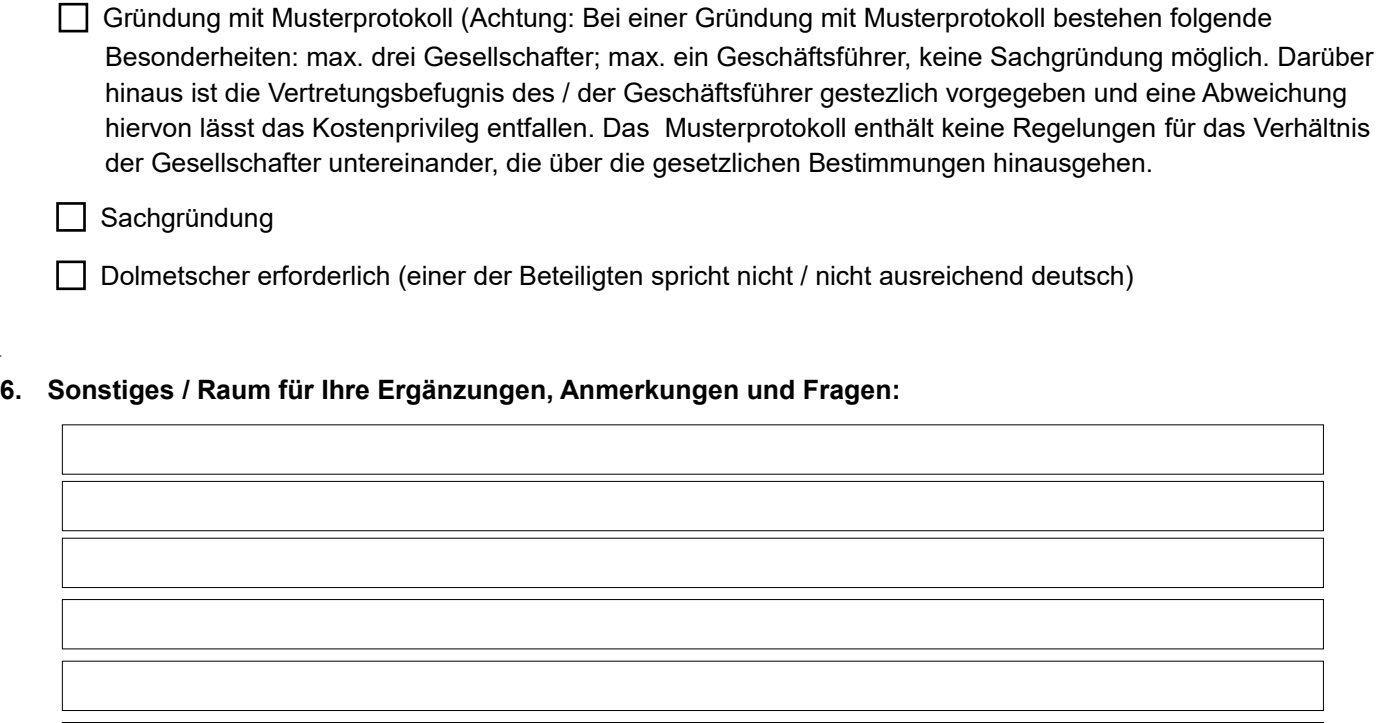

# **A U F T R A G**

Der Notar Dr. Daniel J. Schneider in Edenkoben wird hiermit mit der Erstellung eines Entwurfs auf Basis der oben gemachten Angaben beauftragt.

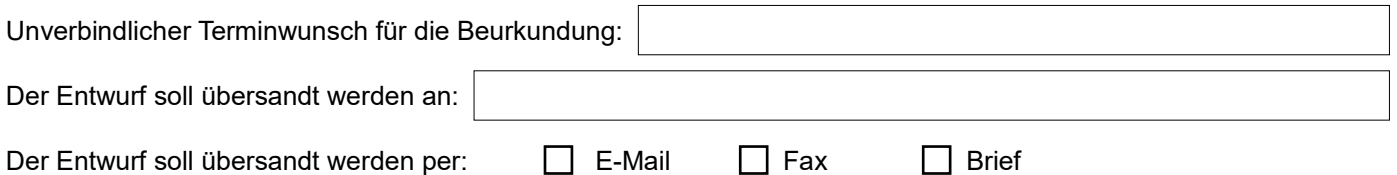

Es ist bekannt, dass die schnelle und unkomplizierte Kommunikation über elektronische Medien, insbesondere über E-Mail, mit einem Verlust an Vertraulichkeit und Sicherheit verbunden sein kann. Sofern oben vermerkt ist, dass der Entwurf per E-Mail übersandt werden soll, darf das Notariat mit mir/uns per unverschlüsselter E-Mail (ohne Passwort) kommunizieren. Auf Wunsch eines Beteiligten darf der Entwurf und die Begleitdokumentation auch an von diesem benannte Dritte übermittelt werden.

Datum Unterschrift

Bitte senden Sie diesen Fragebogen/Auftrag per E-Mail an [info@notar-edenkoben.de,](mailto:info@notar-edenkoben.de) per Fax an 06323 / 949 99 99 oder per Post an Notar Dr. Daniel J. Schneider, Weinstraße 59, 67480 Edenkoben. Die Datenschutzerklärung finden Sie unter [www.notar-edenkoben.de](http://www.notar-edenkoben.de/)

 $\frac{1}{2}$  ,  $\frac{1}{2}$  ,  $\frac{1$